# **POO – Laborator**

## *Modificarea programelor Java. Studiu de caz: programul* **Salut.java**

### **1. Varianta care utilizeaza un argument al programului si o variabila locala**

O prima varianta de program, **SalutPrimulArgument.java**, **utilizeaza un argument dat programului de catre utilizator, la lansare** (pentru a pasa programului numele care trebuie salutat), **si o variabila locala**.

```
1 
 2 
 3 
 4 
 5 
 6 
7 
 8 
9 
10 
11 
12 
13 
14 
15 
16 
17 
18
     /** 
        * Exemplifica constructii de baza ale limbajului Java. Clasa principala. 
        */ 
       public class SalutPrimulArgument { 
         /** 
          * Afiseaza un salut catre utilizator. Metoda principala. 
           * @param args Lista argumentelor programului. 
          */ 
         public static void main (String[] args) { 
            // Variabila locala
           String variabilaLocala = "Salut "; 
           // Utilizarea unui argument si al unei variabile locale
           // Concatenare de siruri de caractere
           System.out.println(variabilaLocala + args[0]); 
         } 
       }
```
**Argumentele sunt furnizate de catre utilizator** la lansarea programelor in executie **din linia de comanda**, sub forma:

*directorcurent>* **java** *<NumeClasa> <argumente program java>*

 Argumentele sunt despartite prin spatii, si sunt accesate in interiorul programului sub forma de siruri de caractere (obiecte ale clasei **String**). Daca se doreste ca mai multe cuvinte sa formeze un singur argument, acestea sunt plasate intre ghilimele. In cazul clasei salutPrimulArgument, primul argument (**args[0]**, elementul de index **0** al tabloului argumentelor) va fi numele utilizatorului, programul urmand sa il salute pe utilizator.

**Daca utilizatorul foloseste comanda**: *directorcurent>* **java SalutPrimulArgument Nick** efectul este: **Salut Nick Acelasi efect** se obtine daca utilizatorul foloseste comanda: *directorcurent>* **java SalutPrimulArgument Nick Name Pentru a se obtine efectul: Salut Nick Name** utilizatorul trebuie sa foloseasca comanda: *directorcurent>* **java SalutPrimulArgument "Nick Name"** 

**Programul foloseste o variabila locala** (numita **variabilaLocala**) pentru stocarea unei parti din mesajul catre utilizator (**"Salut "**).

**Variabilele locale** sunt acele variabile **declarate in interiorul blocurilor de cod** (cuprinse intre acolade), sunt **create in momentul declararii lor** si sunt **accesibile din locul declararii si pana la sfarsitul blocului de cod in care au fost declarate** (pentru variabilele referinta in momentul declararii este creata doar referinta, obiectul referit fiind creat dinamic cu **new**).

**Concatenarea sirurilor de caractere variabilaLocala** si **args[0]** este realizata cu ajutorul **operatorului "+".** 

### **2. Varianta care citeste consola standard de intrare (tastatura) si utilizeaza un atribut static**

O alta varianta de program, **SalutUtilizator1.java**, **obtine numele caruia i se adreseaza salutul prin intermediul consolei standard de intrare** (din fereastra de comanda) si **utilizeaza un atribut**.

```
1 
 2 
 3 
 4 
 5 
 6 
 7 
 8 
 9 
10 
11 
12 
13 
14 
15 
16 
17 
18 
19 
20 
21 
22 
2324 /** 
        * Importul pachetului de clase de intrare-iesire (IO).
        */ 
       import java.io.*; 
       /** 
        * Exemplifica constructii de baza ale limbajului Java. Clasa principala. 
        */ 
       public class SalutUtilizator1 { 
         /** 
          * Numele utilizatorului. Atribut global (static), 
           * partajat de clasa si de toate obiectele clasei.
           */ 
         public static String atribut; 
          /** 
           * Afiseaza un salut catre utilizator. Metoda principala. 
           */ 
         public static void main(String[] args) throws IOException { 
            BufferedReader intrareConsola = 
                  new BufferedReader(new InputStreamReader(System.in)); 
            System.out.print("Introduceti-va numele: "); 
            atribut = intrareConsola.readLine(); 
            System.out.println("Buna ziua " + atribut + "!"); 
         } 
       }
```
**Citirea consolei standard de intrare se face prin intermediul unui flux de intrare pentru caractere (in Java, caracterele sunt codate UNICODE pe 2 octeti)**, declarat in linia 20, **conectat la fluxul standard de intrare (care ofera datele de la tastatura sub forma de octeti simpli) prin intermediul unui flux de intrare care face conversia octet-caracter** (linia 21).

Dupa lansare, programul afiseaza mesajul **"Introduceti-va numele: "**, iar daca utilizatorul introduce numele **Nick** urmat de **<Enter>**, efectul este urmatorul:

```
directorcurent> java SalutUtilizator1 
Introduceti-va numele: Nick 
Buna ziua Nick !
```
**Atributul (numit si variabila membru a clasei)** este o variabila declarata la acelasi nivel cu metodele clasei (functiile ei membru), este creata in momentul crearii clasei (daca este declarata **static**) sau in momentul crearii obiectului (daca **nu este declarata static**), si este accesibila in interiorul clasei, si inainte si dupa locul declararii ei (ba chiar si in exteriorul clasei, in functie de specificatorul de acces folosit).

Atributul folosit aici, numit **atribut**, este **declarat static** (este global, fiind o locatie unica la nivelul clasei) si **public** (este accesibil de catre orice alta clasa Java).

Daca ar fi fost **declarat fara static** (local, fiind creata o locatie separata pentru fiecare obiect) programul ar fi trebui modificat pentru a putea functiona (**se poate verifica efectul indepartarii cuvantului cheie static**). Pentru a functiona fara **static**, in locul liniilor 22 si 23 ar fi trebuit scris:

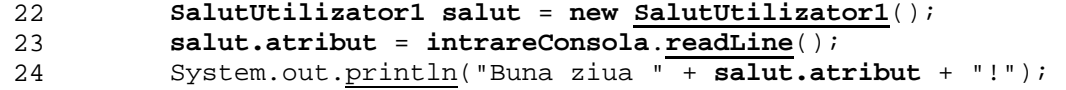

### **3. Varianta care utilizeaza o fereastra de dialog, un atribut non-static, un constructor, o metoda si un obiect al clasei curente**

O alta varianta de program, **SalutUtilizator2.java**, **obtine numele caruia i se adreseaza salutul prin intermediul unei** fereastre de dialog (Swing).

```
1 
 \overline{2}3 
 4 
 5 
 6 
 7
 8 
 9 
10 
11 
12 
13 
14 
15 
16 
17 
18 
19 
20 
21 
22 
23 
24 
25 
26
27 
28 
29 
30 
31 
32 
33
34 
35 
36
37 
38
       /** 
        * Clasa importata din pachetul de clase grafice avansate (swing). 
        */ 
       import javax.swing.JOptionPane; 
       /** 
        * Exemplifica constructii de baza ale limbajului Java. Clasa principala. 
        */ 
       public class SalutUtilizator2 { 
         /** 
          * Numele utilizatorului. 
           * Atribut local (non-static), la nivel de obiect, cu acces public. 
           */ 
         public String nume; 
         /** 
          * Initializeaza atributul obiectului curent. Constructor.
          */ 
         public SalutUtilizator2() { 
            // Obtinerea numelui utilizatorului prin fereastra de dialog
            nume = JOptionPane.showInputDialog("Introduceti-va numele:"); 
         } 
         /** 
          * Afiseaza un salut. Metoda utilitara.
          */ 
         public void salutaNume() { 
           // Concatenare de siruri de caractere 
            System.out.println("Hello " + nume + "!"); 
         } 
          /** 
           * Afiseaza un salut catre utilizator. Metoda principala. 
           */ 
         public static void main(String[] args) { 
            // Variabila locala initializata cu un nou obiect afisor 
            SalutUtilizator2 afisor = new SalutUtilizator2(); 
            // Apelul metodei de afisare a numelui 
            afisor.salutaNume(); 
         } 
       }
```
**Fereastra de dialog** este cel mai simplu si elegant **mod de obtinere a unei intrari de la utilizator** atunci cand este nevoie. Pentru a fi utilizata este necesara declaratia de import din linia **4** si apelul din linia **19**.

Metodei **showInputDialog()** i se ofera ca parametru mesajul catre utilizator, iar metoda returneaza intrarea de la utilizator sub forma de sir de caractere (obiect ale clasei **String**).

**Atributul non-static nume** impune crearea unui obiect al clasei **SalutUtilizator2** (linia 33) pentru a putea fi utilizat.

**Constructorii sunt metode** care **au acelasi nume cu al clasei**, **nu returneaza valori**, sunt **apelate in momentul crearii obiectelor** (dupa operatorul **new**) si sunt **folosite in general la initializarea atributelor non-statice.** 

Constructorul fara parametri **SalutUtilizator2**() initializeaza atributul **nume.** 

**Constructorul** este un **caz particular de delegare a functionalitatii**, in acest caz fiind delegata initializarea atributelor si a altor resurse in momentul crearii obiectelor.

**Metodele (functiile membru) sunt singurele forme in care pot fi declarate functiile in Java.**  Ele pot fi **cu sau fara parametri**, si **pot returna sau nu valori** (in acest ultim caz, tipul valorii returnate este void). Metoda **salutaNume**() nu are parametri si afiseaza un mesaj care contine atributul **nume.** 

**Metodele** sunt **cazul cel mai simplu si mai des intalnit de delegare a functionalitatii**. Separarea codului in functii (metode) serveste gestiunii mai simple a codului, modularizarii codului la nivel de secventa de instructiuni, reutilizarii codului la nivel de functie.

In general **functia principala main**() **deleaga anumite sarcini** catre alte functii, **acestea la randul lor** catre altele, s.a.m.d.

**O forma mai complexa si mai avansata de delegare a functionalitatii** este **separarea codului in mai multe clase si obiecte** (fiecare la randul ei separata functional).

In acest caz **metoda principala din clasa principala deleaga anumite sarcini** catre alte metode ale clasei principale (mai rar) si catre metode ale altor clase. **Acestea la randul lor pot delega sarcini**  catre alte metode ale acelorasi clase sau catre metode ale altor clase, s.a.m.d.

#### **4. Varianta care utilizeaza delegarea la nivel de clase**

O alta varianta de program, **SalutUtilizator3.java**, utilizeaza :

- **delegarea functionalitatilor de obtinere a informatiilor catre o noua clasa, utilitara**, numita **Obtinere**, si

**- delegarea functionalitatilor de afisare a informatiilor catre o noua clasa, utilitara**, numita **Afisare**.

Clasa **SalutUtilizator3** are rolul de **dispecer de sarcini**, metoda ei principala continand **scenariul principal** (citirea prenumelui de la consola, afisarea unui salut in consola, citirea numelui prin fereastra grafica, afisarea unui salut in fereastra grafica).

```
1 
 \overline{2}3 
 4 
 5 
 6 
 7 
 8 
 9 
10 
11 
12 
13 
14 
15 
16 
17 
18 
19 
20 
21 
22
       import javax.swing.JOptionPane; 
       /** 
        * Exemplifica constructii de baza ale limbajului Java. Clasa utilitara. 
        */ 
       public class Afisare { 
         /** 
          * Afiseaza un text in consola. Metoda utilitara. 
          * @param text Textul de afisat. 
          */ 
         public static void textInConsola(String text) { 
            System.out.println(text); 
         } 
          /** 
          * Afiseaza un text in fereastra de dialog. Metoda utilitara. 
          * @param text Textul de afisat. 
          */ 
         public static void textInFereastra(String text) { 
           JOptionPane.showMessageDialog(null, text); 
          } 
       } 
 1 
 2 
 3 
 4 
 5 
 6 
 7 
 8 
 9 
10 
11 
12 
13 
14 
15 
16 
17 
18 
19 
2021 
22 
23 
24 
25 
26 
27 
28 
29 
30 
31 
32 
33
       import javax.swing.JOptionPane; 
       /** 
        * Importul pachetului de clase de intrare-iesire (IO). 
        */ 
       import java.io.*; 
       /** 
        * Exemplifica constructii de baza ale limbajului Java. Clasa utilitara. 
        */ 
       public class Obtinere { 
         /** 
           * Obtine un text prin consola. Metoda utilitara. 
           * @param mesaj Mesajul catre utilizator. 
             * @return Textul obtinut. 
           */ 
         public static String textDinConsola(String mesaj) throws IOException { 
            BufferedReader inConsola 
                    = new BufferedReader(new InputStreamReader(System.in)); 
            System.out.print(mesaj); 
            String text = inConsola.readLine(); 
            return (text); 
         } 
          /** 
           * Obtine un text printr-o fereastra grafica. Metoda utilitara. 
           * @param mesaj Mesajul catre utilizator. 
          * @return Textul obtinut. 
          */ 
         public static String textDinFereastra(String mesaj) { 
            String text = JOptionPane.showInputDialog(mesaj); 
            return (text); 
          } 
       }
```
1

```
2 
 3 
 4 
 5 
 6 
7 
8 
\mathsf{Q}10 
11 
12 
13 
14 
15 
16 
17 
18 
19 
20 
21 
22 
23 
24 
25 
26 
27 
28 
29 
30
       /** 
        * Clasa importata din pachetul de clase grafice avansate (swing). 
        */ 
       import javax.swing.JOptionPane; 
       /** 
        * Importul pachetului de clase de intrare-iesire (IO). 
        */ 
       import java.io.*; 
       /** 
        * Exemplifica constructii de baza ale limbajului Java. Clasa principala. 
        */ 
       public class SalutUtilizator3 { 
         /** 
          * Afiseaza un salut catre utilizator. Metoda principala. 
          * @param args Lista argumentelor programului. 
          */ 
         public static void main(String[] args) throws IOException { 
           // Variabila locala 
           String prenume = Obtinere.textDinConsola("Introduceti-va prenumele:"); 
            // Apelul metodei de afisare a numelui 
           Afisare.textInConsola("Buna ziua, " + prenume + "!"); 
           // Variabila locala 
           String nume = Obtinere.textDinFereastra("Introduceti-va numele:"); 
            // Apelul metodei de afisare a numelui intreg 
           Afisare.textInFereastra("Buna ziua, " + prenume + " " + nume + "!"); 
         } 
       }
```
#### **De reflectat:**

**1. Cum ar arata programul SalutUtilizator3 daca metodele** claselor Obtinere si Afisare **ar fi non-statice?** 

**2. Cum trebuie modificat programul SalutUtilizator3 pentru a putea executa in mod repetat scenariul anterior** (citire prenume, afisare salut in consola, citire nume, afisare salut in fereastra)?